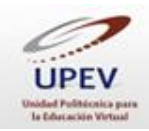

### **Podcast**

### **(El conocimiento en tus oídos, en cualquier momento)**

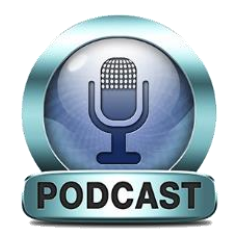

En términos de educación, todos tenemos distintas maneras de aprender. Por un lado, algunas personas aprenden más y de mejor manera con imágenes, videos, esquemas y mapas conceptuales; por otro lado, hay quienes pueden aprender mejor con sólo escuchar. La educación y la tecnología cada día unen más fuerzas, lo cual es muy útil, porque ofrece una variedad de

oportunidades para alcanzar el conocimiento. Cada vez es más rápido, sencillo y económico el contar con herramientas que nos ayuden en nuestro quehacer académico.

Es así que, en este contexto, surge el *podcast*, como una herramienta educativa para aquéllos que tienen poco tiempo para sentarse en una clase presencial o que simplemente quieren reafirmar conocimientos de un tema ya visto. Un podcast es una forma de distribuir un archivo de audio (también se puede trabajar con video y en ese caso se denomina *vodcast*). Después grabarse el audio, se distribuye a través de un sitio web de paga o gratuito.

Un podcast puede abarcar cualquier tema: política, salud, belleza, música, sexualidad, religión, tecnología, sociedad y, por supuesto, educación. Además, el proceso para divulgarlo no es complicado: grabas la información que quieres difundir (la mayoría de los teléfonos celulares cuentan con grabadora de voz), cuidando que el producto quede de preferencia en formato MP3 o AAC; también puedes ocupar herramientas más especializadas para lograr una mejor calidad (computadora y micrófono).

Para la elaboración de tu podcast y su diseño, tienes total libertad. Ten en cuenta que si tu producto será difundido a terceros (también puede ser sólo para uso personal), debes ser respetuoso y estar bien documentado en el tema.

Una vez que tu audio se encuentre listo, es hora de subirlo a la Red para que puedas comenzar a difundirlo. Existe un gran número de sitios para este fin, los que cuentan con versión gratuita sólo te solicitarán suscribirte a ellos y con un par de clics el trabajo estará hecho. Una opción para alojar tus archivos es el sitio llamado *IVOOX*  $^{\circledR}$ , que tiene una interfaz amigable e intuitiva.

**Pulsa el siguiente link para observar un tutorial que te orientará sobre el cómo subir un audio para difundirlo como podcast, esto con ayuda del sitio web llamado** *IVOOX* **®**

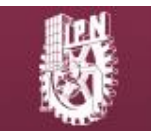

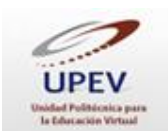

# <https://www.youtube.com/watch?v=LbYIqiazBC4&feature=youtu.be>

Ya que cargaste tu archivo al sitio de tu preferencia, se te otorgará una URL, la cual podrás compartir con quien quieras. Puedes publicarla en tus redes sociales, enviarla por correo electrónico o puedes colocarla en tu blog (si tienes uno).

### **Y bueno, a lo que nos confiere, hablemos de educación.**

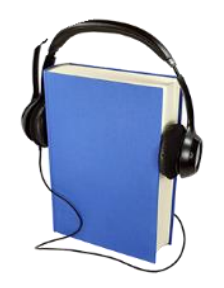

Como ya mencionamos, los podcast pueden tocar cualquier tema, pues son libres, y ello ofrece grandes posibilidades en el ámbito de la educación para ayudarnos en las actividades relacionadas al tema.

Un buen uso para podcast en educación puede ser, por ejemplo, un trabajo en equipo, en el que los integrantes graben sus respectivas participaciones sobre cierto tema requerido

para exponerlo en clase más tarde. La recomendación es grabar un debate entre dichos participantes, con planeación, orden y respeto, donde realmente se escuche un análisis, así como los diversos puntos de vista y sugerencias de cada uno en torno al tema que aborda el podcast.

En ocasiones, en clase o conferencias, se tienen dificultades para concentrarse en lo que el expositor dice, ya sea por agentes externos o personales, lo cual impide adquirir conocimiento de lo que se esté exponiendo. Esto puede solucionarse al ser grabado en audio para posteriormente ser difundido entre compañeros y rescatar los puntos medulares del tema de la exposición, con el objetivo de tener una mejor compresión.

Dentro de tus actividades escolares, seguramente algún día tendrás que realizar una entrevista, y podrías sacar mayor provecho de ella al retomar el formato de podcast para elaborarla*.*

La ventaja de un audio difundido a través de podcast es que se puede escuchar todas las veces que se requiera, en cualquier lugar, ya que puede descargado a un dispositivo (computadora, reproductor de MP3, teléfono inteligente o tableta). Puedes estar realizando otra actividad (ejercicio, escribiendo, comiendo o manejando) y "estar escuchado en tu teléfono inteligente esa conferencia a la que llegaste tarde, pero que tu compañero de clase grabó e hizo favor de subirla a podcast*,* para que tú y los demás miembros del grupo no perdieran ningún detalle de la misma".

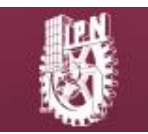

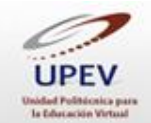

La idea no sólo es difundir los podcast propios, ya que se puede buscar y compartir la infinidad que existe de éstos. En la Web, hay un sinnúmero de archivos en audio que tocan temas científicos, educativos, artísticos y culturales, entre otros, y la mayoría son elaborados por expertos en el tópico. Por ello, te invitamos a buscarlos, escucharlos, analizarlos y sacarles provecho para tu formación académica.

## **Basado en:**

Hipertextual. (s. f.). *5 plataformas para subir podcasts*. Recuperado el 20 de mayo de 2016 de [http://hipertextual.com/archivo/2012/10/5-plataformas-para-subir](http://hipertextual.com/archivo/2012/10/5-plataformas-para-subir-podcasts/)[podcasts/:](http://hipertextual.com/archivo/2012/10/5-plataformas-para-subir-podcasts/) Consultado el día 20 de mayo del 2016.

Podcasting. (s. f.). *Wikipedia*. Recuperado el 20 de mayo de 2016 de [https://es.wikipedia.org/wiki/Podcasting:](https://es.wikipedia.org/wiki/Podcasting) Consultado el día 20 de mayo del 2016.

Poderato.com. (s. f.). *Conviértete en estrella de los podcasts, la nueva radio*. Recuperado el 20 de mayo de 2016 de [http://www.poderato.com/\\_what\\_podcast:](http://www.poderato.com/_what_podcast) Consultado el día 20 de mayo del 2016.

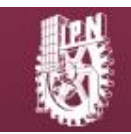